# **LES BASES DE LA PAIE avec SILAE**

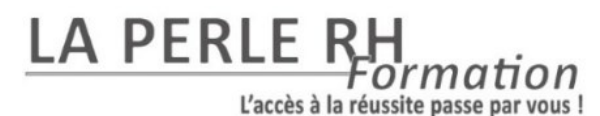

# **OBJECTIFS DE LA FORMATION :**

Comprendre la structure d'un bulletin de paie ; Savoir identifier les principaux éléments du salaire brut

Connaître les différentes cotisations et savoir calculer le net à payer Comprendre les différents types d'absences et l'incidence sur la fiche de paie Etablir des bulletins de paie simples sur le logiciel SILAE

# **CONTENU :** 8 à 15 jours

- 1° **Cerner le cadre juridique de la paie :**
- Les sources juridiques et la documentation indispensable
- ➢ Les différentes rubriques du bulletin de paie
- ➢ Le dossier de l'entreprise
- ➢ Le dossier salarié et ses obligations APPLICATION SUR SILAE

## **2° Répertorier les différentes composantes de la rémunération :**

- ➢ Le salaire brut et ses composantes
- ➢ Principe de la mensualisation, le respect du Smic & des salaires minimas conventionnels
- ➢ Identifier les principales primes et indemnités, les éléments soumis et non soumis
- Le temps de travail APPLICATION SUR SILAE

## **3° Etablir un bulletin de paie et calculer les cotisations sociales :**

- ➢ Les cotisations & contributions : les taux et organismes collecteurs
- $\blacktriangleright$  L'assiette de cotisation
- ➢ Les tranches de rémunération, les proratas de plafond
- ➢ Les allègements de cotisations
- ➢ APPLICATION SUR SILAE

## 4° **Du brut au net :**

- ➢ Différentier le net, net social, net imposable et net à payer
- ➢ Le prélèvement à la source
- ➢ Les éléments impactant le net : acompte, avance, saisie-arrêt… APPLICATION SUR SILAE

## **5° Focus sur les absences en paie :**

- ➢ Rémunérer les salariés en congés payés
- ➢ Indemniser les absences maladies
- ➢ Indemniser les autres types d'absences APPLICATION SUR SILAE
- 6° **Focus sur les fins de contrat :**
- Les différentes fins de contrat ;
- ➢ Les conséquences sur le bulletin de paie
- ➢ L'édition des documents de sortie
- ➢ APPLICATION SUR SILAE

#### **POUR QUI ? :**

Toute personne souhaitant s'initier ou se perfectionner à la paie.

**PRE-REQUIS ? :**

Avoir une sensibilité pour la gestion d'entreprise, la comptabilité, le domaine de la paie et une aisance avec l'outil informatique

# **DELAI D'ACCES :**

# **LES POINTS FORTS DE CETTE FORMATION :**

- 6 jour(s) de formation, de mises en pratique et d'échanges, entièrement dédiés au thème
- Un formateur expert rigoureusement sélectionné
- De nombreux exercices, cas pratiques & quiz basés sur votre structure et vos documents pour une application directe

## **MODALITES PEDAGOGIQUES MISES EN ŒUVRE :**

- Apports théoriques et cas pratiques adaptés au secteur d'activité de l'apprenant, qcm, et exercices
- Remise d'un support pédagogique au format PDF et téléchargeable sur l'extranet de l'apprenant
- Accès au logiciel Silæ ; Accès à Microsoft Teams pour les formations en distanciel
- Intervention d'un formateur expert, en activité dans le domaine enseigné

## **MODALITES DE SUIVI DE L'ACTION :**

- Feuilles de présences signées par le(s) participant(s) et par le formateur
- Attestation de fin de formation

# **MODALITES D'EVALUATION & DE SUIVI PEDAGOGIQUE :**

- Test de positionnement en amont de la session
- Entretien téléphonique avec le formateur avant la formation
- Validation des connaissances & des acquis à chaque étape de la session
- Echanges avec le formateur et retours d'expérience tout au long de la session
- Evaluation pour valider vos acquis en fin de formation

# **EVALUATION DES RESULTATS ATTENDUS ET DE LA SATISFACTION :**

- Recueil individuel des attentes du stagiaire
- Questionnaire d'auto-évaluation des acquis (début & fin de formation)
- Evaluation de la progression pédagogique tout au long de l'action
- Questionnaire d'évaluation de la satisfaction en fin de formation et à 3 mois.

**TARIF :** A partir de 1950 € Durée : 6 jours / 42H **MODALITES PRATIQUES :**

**Session en Intra ou Inter-entreprises Possibilité de session en Distanciel ou Présentiel à la demande**

- Dans la ville de votre choix ou dans vos locaux
- En distanciel (via Zoom, Skype, …)
- Session accessible aux personnes en situation de handicap, locaux ERP
- Contenu sur mesure à la demande

Mise à jour le 01/03/2024